# муниципальное общеобразовательное учреждение «Средняя общеобразовательная школа № 15 села Преображенского Буденновского района»

Принята на заседании педагогического совета OT «  $3/$  »  $08/20$  r. Протокол №1

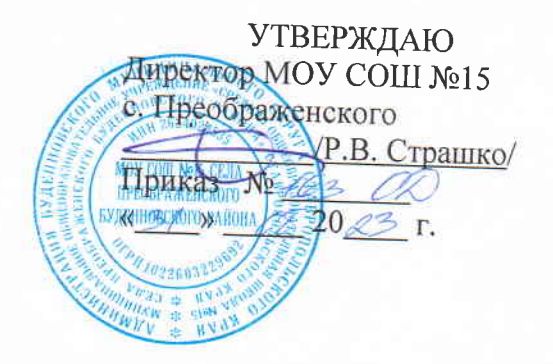

# ДОПОЛНИТЕЛЬНАЯ ОБЩЕОБРАЗОВАТЕЛЬНАЯ ОБЩЕРАЗВИВАЮЩАЯ ПРОГРАММА Технической направленности «АРТ-дизайн»

Уровень программы: стартовый (ознакомительный) Возрастная категория: от 7 до 11 лет Состав труппы: 12 Срок реализации: 1 год **ID-номер программы в Навигаторе: 30016** 

> Автор-составитель: педагог дополнительного образования Вернигорова Светлана Васильевна

с. Преображенское 2023 год

# **Оглавление**

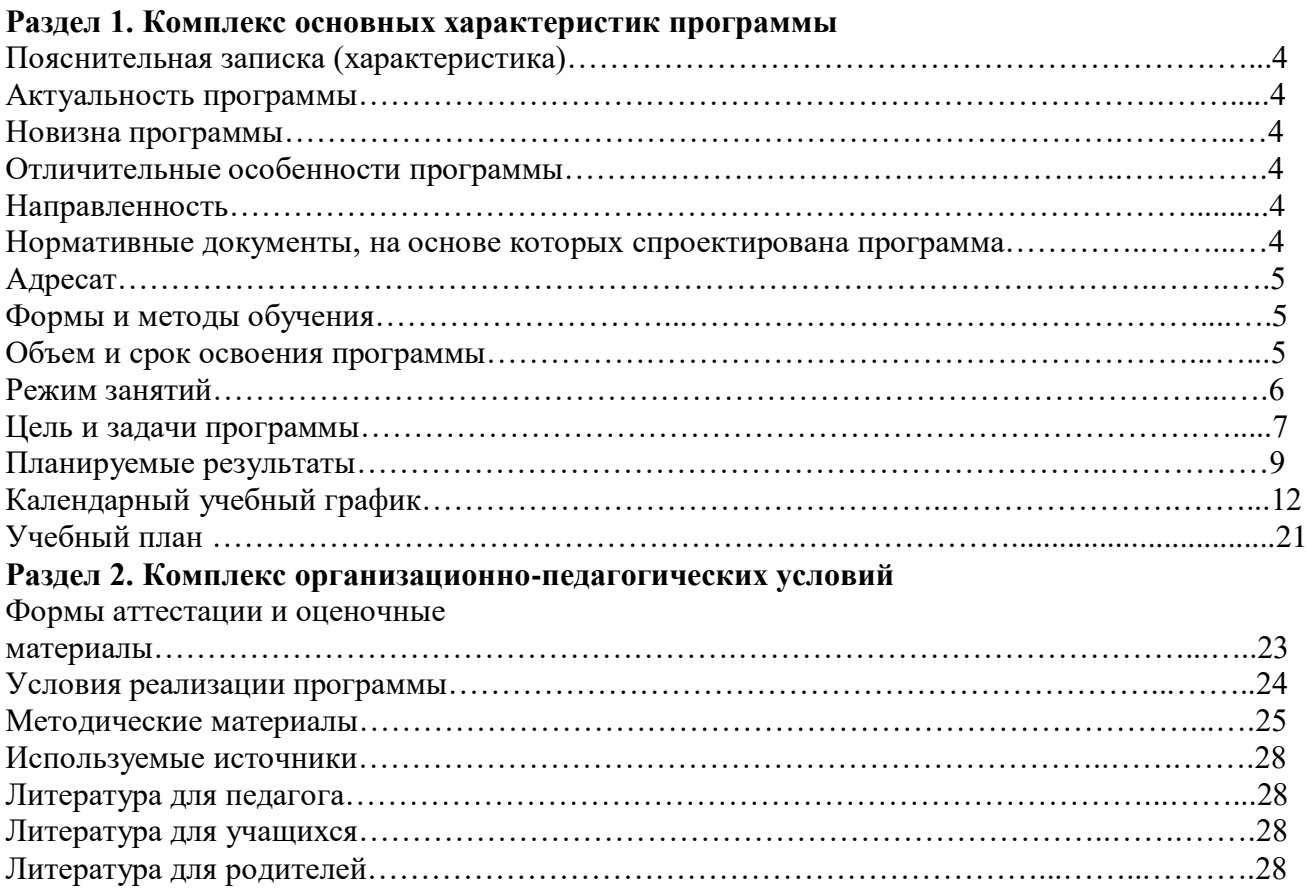

# **Информационная карта дополнительной общеобразовательной общеразвивающей программы «АРТ-дизайн»**

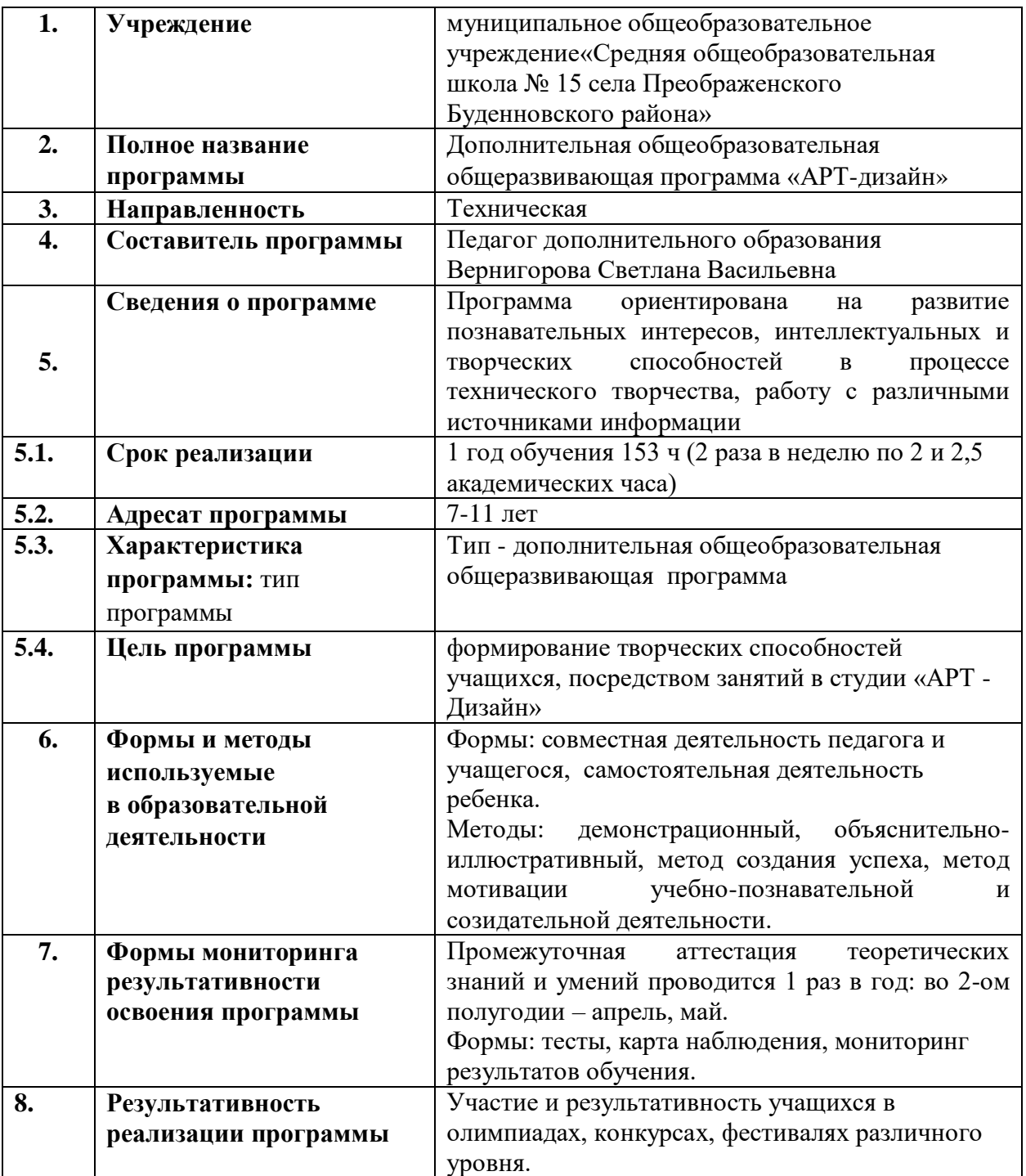

#### Раздел 1. Комплекс основных характеристик программы Пояснительная записка

Настоящая программа дополнительного образования детей имеет техническую направленность и ориентирована на выявление и развитие способностей детей, приобретение ими определенных знаний и умений в области новых информационных технологий, компьютерной графики, макетирования и верстки, а также, компьютерного дизайна. По времени реализации данная программа является годичной.

Одним из ключевых требований к техническому образованию в современных условиях является овладение учащимися практическими умениями и навыками, проектно исследовательской деятельностью. Программа «АРТ-дизайн» направлена на формирование у учащихся интереса к изучению технического творчества, развитие практических умений, применение полученных знаний на практике.

Реализация данной программы технической направленности предусматривает использование оборудования, средств обучения и воспитания Центра «Точка роста».

Актуальность программы - одним из приоритетных направлений развития современного общества является его информатизация. В значительной мере это связано с тем, что информация и информационные технологии сейчас оказывают всё возрастающее влияние на психологическое развитие нынешних детей и подростков, на формирование у них системы ценностей, осознание собственной роли и места в современном индустриальном обществе, а также на формирование мировоззрения в целом.

Поскольку непрерывно развивающиеся, обладающие способностью к постоянному обновлению информационные технологии требуют весьма высокого уровня информационной культуры от членов общества, то чем раньше основные элементы этой культуры будут входить в повседневную среду жизнедеятельности человека, тем быстрее он сможет овладеть современными методами получения нужной информации и эффективно оперировать ею не только при решении чисто прикладных задач, но и для использования в целях личностного саморазвития.

С другой стороны, освоение подростками многогранного мира информационных технологий позволит им разумно оценить позитивные и негативные стороны виртуализации пространства и времени, грамотно выстроить собственные отношения и взаимодействия в информационном пространстве, расширить их общекультурный кругозор.

Это содействует снижению и предотвращению влияния отрицательных аспектов информатизации общества, таких как втягивание подростков в игроманию, в целом в среду виртуального псевдообщения, уводящего из реального мира в мир иллюзий, потакание низменным чувствам и инстинктам человека.

Данный курс рассчитан на учащихся, которые хотели бы овладеть знаниями по компьютерному дизайну.

По окончании курса программы, обучающиеся приобретут устойчивые знания и навыки компьютерного дизайна, смогут эффективно работать с прикладными пакетами компьютерной графики, освоят приёмы поиска и получения сетевых информационных ресурсов, приобретут опыт самостоятельной и коллективной работы. Также обучающиеся получат основу для дальнейшего самостоятельного развития.

Новизна программы состоит в том, что тематика программы включает в себя основы компьютерного дизайна, а также работу в графических программах. В программу включены следующие вопросы: формирование современного информационного пространства; новые направления компьютерного дизайна и новые технологии в компьютерной графике. Изучение предмета дополнено большим количеством практических занятий; расширено применение методов контроля и управления образовательным процессом (тестирование, анализ результатов конкурсов, соревнований и др.).

#### Отличительные особенности программы

По сравнению с другими программами, уже существующими в этой области (программа по информационным технологиям системы дополнительного образования детей: Ковалев С. Н. Образовательно-методический комплекс

«Информационные технологии» / Под общ.ред. Л. А. Карась, А. С. Постникова. – М.: МГДД(Ю)Т, 2014. – 84 с., ил.; Киселёва Н.Н., В.П. Молочков - Компьютерная графика (2-е издание), в программе «Компьютерный дизайнер»:

- теоретическая часть включает расширенный курс по изучению макетирования и

верстки,

- в практической работе акцент перенесён на организацию практической работы с обучающимися с учётом их индивидуальных наклонностей и интересов, особенно при подготовке индивидуальных итоговых работ, рассчитанных на творческий подход к решению поставленныхзадач;

- расширена тематика программы за счёт включения в неё следующих вопросов: формирование современного правового информационного пространства; новые направления компьютерного дизайна и новые технологии в компьютерной графике.

в связи с бурным развитием современных технологий, понятие дизайна приобрело новый, более широкий смысл и теперь обозначает не только какой-то отдельный предмет, а является целым направлением, применимым ко всем областям современной деятельности человека. Человек, занимающийся дизайном (дизайнер) должен обладать знаниями во многих предметных областях и умело применять их на практике, проецируя в творческом процессе создание образа. С уверенностью можно сказать, что дизайн - это современное искусство художественного конструирования, разработка образцов рационального построения предметной среды; это сознательные и интуитивные усилия по решению проблемы, котораяникогда не может быть единственно правильно решена.

 Освоение программы имеет практическую направленность, т.е. приобретенныенавыки по программе, пригодятся детям в дальнейшей жизни.

 Данная программа дает возможность познакомиться с разными направлениями дизайна и предполагает работу над индивидуальными и коллективными проектами. Это позволит реализовать творческий потенциал детей с различным уровнем навыков и знаний.

Существенное значение при реализации программы имеет учет потенциальных возможностей учащихся, соответствие форм и средств эстетического воспитания индивидуальных особенностей каждого ребенка, а также сочетание воспитательных и образовательных целей, проводимых в образовательной деятельности.

 Программа составлена в соответствии с учетом возрастных особенностей и уровня развития детей. Принципы, приоритетные для реализации образовательного процесса: учет физиологических, психологических и возрастных особенностей обучающихся и обеспечение комфортной и доброжелательной атмосферы на занятиях.

В целом обучение по программе построено по принципу «от простого - к сложному». От простых и симметричных форм - к составлению сложных сюжетных композиций; от работы на плоскости - к обработке объемных форм. Основным видом занятий является практическая работа.

**Направленность программы** – техническая.

**Нормативно-правовые основания для проектирования дополнительных общеобразовательных общеразвивающих программ**

1. Федеральный Закон от 29.12.2012г. № 273-ФЗ «Об образовании в Российской Федерации» (далее – ФЗ);

2. Федеральный закон РФ от 24.07.1998 № 124-ФЗ «Об основных гарантиях прав ребенка в Российской Федерации» (в редакции 2013 г.)

3. Стратегия развития воспитания в РФ на период до 2025 года (распоряжение Правительства РФ от 29 мая 2015 г. № 996-р);

4. Постановление Главного государственного санитарного врача РФ от 28.09.2020 N 28 «Об утверждении СанПиН 2.4.3648-20 «Санитарно-эпидемиологические требования к организациям воспитания и обучения, отдыха и оздоровления детей и молодежи» (Зарегистрировано в Минюсте России 18.12.2020 N 61573;

5. Концепция развития дополнительного образования детей (распоряжение Правительства РФ от 04.09.2014г. № 1726-р) (далее - Концепция);

6. Паспорт федерального проекта "Успех каждого ребенка" (утвержден на заседании проектного комитета по национальному проекту "Образование" 07 декабря 2018 г., протокол  $N_2$  3);

Приказ Министерства образования и науки Российской Федерации от 23.08.2017 г. № 816 «Об утверждении Порядка применения организациями, осуществляющими образовательную деятельность, электронного обучения, дистанционных образовательных технологий при

реализации образовательных программ»;

7. Примерные требования к дополнительным образовательным программам 06-1844 от 11.12.2006;

8. Приказ Министерства просвещения Российской Федерации от 09.11.2018 г. № 196 «Об утверждении Порядка организации и осуществления образовательной деятельности по дополнительным общеобразовательным программам» (далее – Порядок);

9. Приказ Министерства просвещения Российской Федерации от 03.09.2019 № 467 «Об утверждении Целевой модели развития региональных систем дополнительного образования детей»;

10. Приказ Министерства просвещения Российской Федерации от 13.03.2019 № 114 «Об утверждении показателей, характеризующих общие критерии оценки качества условий осуществления образовательной деятельности организациями, осуществляющими образовательную деятельность по основным общеобразовательным программам, образовательным программам среднего профессионального образования, основным программам профессионального обучения, дополнительным общеобразовательным программам»;

11. Локальные акты МОУ СОШ № 15 села Преображенского 2021 года

12. Паспорт национального проекта «Образование» (утв. президиумом Совета приПрезиденте

РФ по стратегическому развитию и национальным проектам, протокол от 24.12.2018 № 16).

#### **Методические рекомендации:**

12. Методические рекомендации по организации образовательной деятельности с использованием сетевых форм реализации образовательных программ. (Письмо Министерства образования и науки РФ от 28.08.2015 г. № АК-2563/05);

13. Методические рекомендации по реализации образовательных программ с применением электронного обучения и дистанционных образовательных технологий.

**Адресат программы** - дети, в возрасте 7-11 лет, проявляющие интерес к техническому творчеству.

**Формы обучения –** очная

**Язык обучения**: русский

**Методы обучения** - словесные, наглядные, практические, исследовательские, объяснительноиллюстративные, проблемно-поисковые.

#### **Объем и срок реализации программы** –

Объем программы – 153 часов.

Программа рассчитана на 1 год обучения.

1 год обучения: 153 часов.

**Формы проведения занятий –** образовательный процесс организуется (в соответствие с имеющимся количеством компьютеризированных рабочих мест) в творческих группах численностью 12 человек. Занятия представляют собой сочетание теоретической и практической частей. Осуществляется итоговый контроль знаний по каждой пройденной теме, позволяющий в реальном времени отслеживать уровень усвоения материала.

Режим занятий: 2 раза в неделю по 2 и 2,5 академических часа. Занятия проводятся с перерывом через каждые 45 минут.

Для предупреждения преждевременной утомляемости учащихся осуществляется чередование работ с использованием ПК и без него, организуются перерывы на 10 - 15 мин каждые 45 мин работы. Продолжительность непрерывной работы с ПК не превышает 1 час.

Во время перерывов с целью снижения нервно-эмоционального напряжения, утомления глаз и т.д. выполняются комплексы упражнений (приложения 1, 2).

Рекомендуемая непрерывная длительность работы, связанной с фиксацией взора непосредственно на мониторе, на занятии не должна превышать:

- для обучающихся 7-11 лет - 20 мин;

Продолжительность непрерывного использования на занятиях интерактивной доски для детей старше 9 лет составляет не более 30 минут.

Во время перерывов осуществляется сквозное проветривание с обязательным выходом обучающихся из кабинета.

Основанием приёма детей в группу - заявление родителей (законных представителей) о зачислении в творческое объединение, согласие родителей (законных представителей) на обработку персональных данных.

**Количество обучающихся** от 10 до 12.

# **Режим занятий**

1 год обучения 153 ч (2 раза в неделю по 2 и 2,5 академических часа)

**Уровень программы**- стартовый (ознакомительный)

# **Цели и задачи программы**

 *Цель -* раскрытие и развитие творческих способностей, обучающихся посредством овладения современными технологиями компьютерного дизайна в мировом научном и культурном информационном пространстве.

# *Задачи*

# *Обучающие:*

- научить обучающихся основам компьютерного дизайна, макетирования, верстки и правилам работы с текстом и обработкой изображений;

- обучить основным приемам работы с векторной, растровой и компьютерной графикой.

# *Развивающие:*

- развить навыки проектирования полиграфической продукции, компьютерной графики;

- развить навыки поиска, получения и практического применения информационных ресурсов,

предоставляемых посредством глобальной сети Интернет;

- развить индивидуальное внимание и память;

- помочь приобрести и развить навыки самостоятельной и коллективной работы.

# *Воспитательные:*

- воспитать правильные модели деятельности в области компьютерного дизайна;

- сформировать чувства ответственности за выполняемую работу, последовательности в ее доведении до конца;

- усовершенствовать личностные качества, содействующие отношениям коллективизма, товарищества и взаимопомощи;

- задать установку на позитивную социальную деятельность в информационном обществе, недопустимости действий, нарушающих правовые и этические нормы работы с информацией.

# **Планируемые результаты освоения программы.**

К концу учебного курса обучающиеся будут:

*знать:*

- основы компьютерного дизайна;
- принципы, средства и приёмы обработки текстовой и графической информации;
- методы оптимизации и популяризации полиграфической продукции.

#### *уметь:*

- создавать и оптимизировать компьютерную графику;
- разрабатывать макеты полиграфических изданий;
- создавать фирменный стиль;
- создавать презентационные слайд-ролики.

# *владеть:*

- современными приёмами работы с компьютерной графикой;
- навыками создания и оформления полиграфической продукции;
- вариантами оформления текстовой и графической информации.

# **Календарный учебный график**

к программе «АРТ-дизайн» на 2023-2024 учебный год

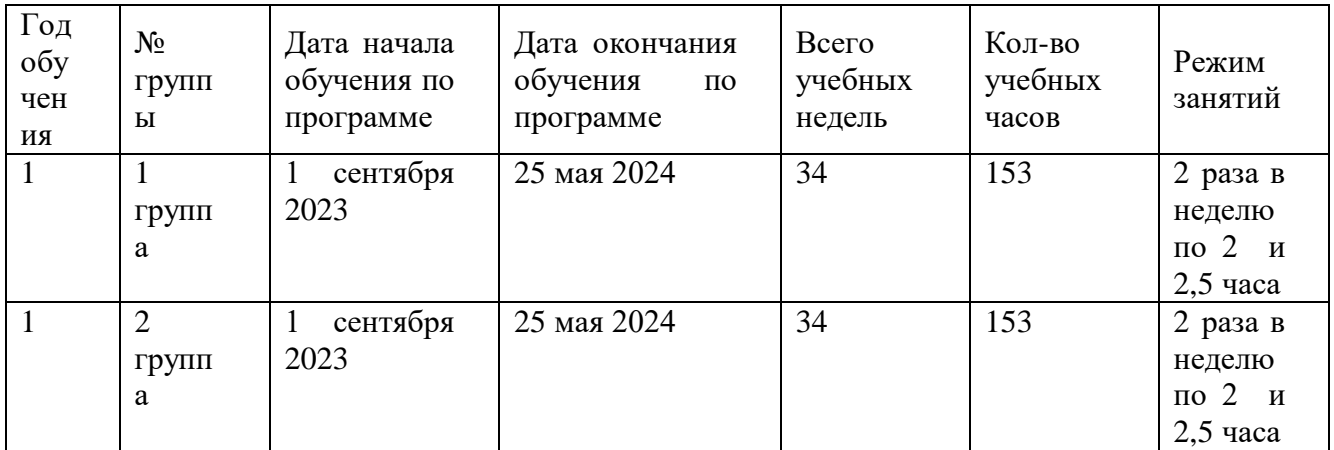

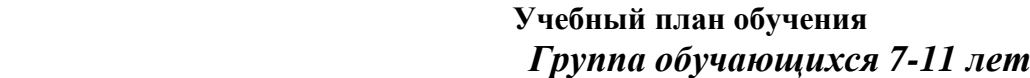

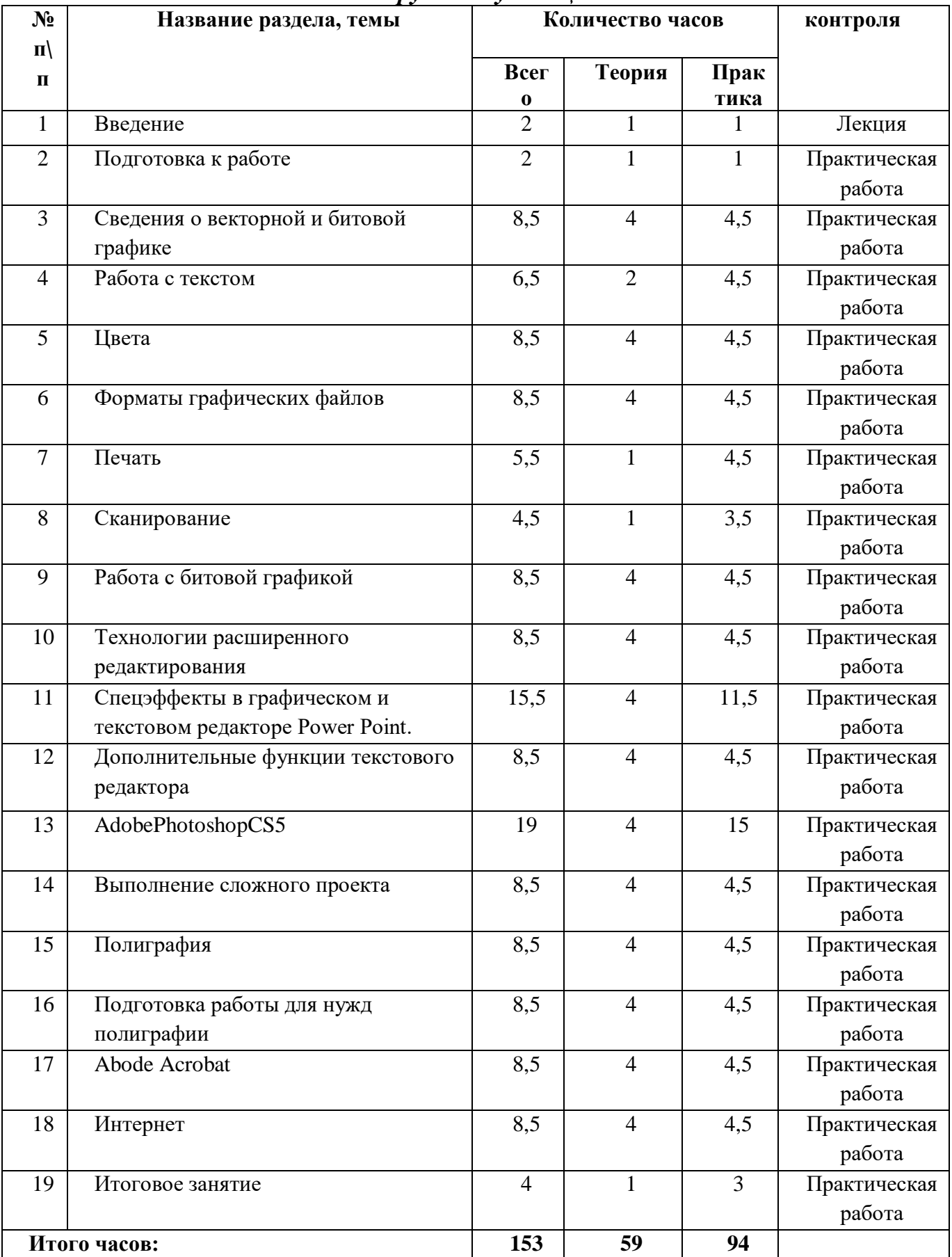

#### **Содержание учебно – тематического плана обучения**

#### **Тема 1. Введение. (2 часа)**

*Теория.* Техника безопасности. Интерфейс и конфигурация программ компьютерной графики.

*Практика.* Настройка рабочего стола.

#### **Тема 2. Подготовка к работе**.**(2 часа)**

*Теория.* Виды программ. Назначение программ *Практика*. Работа с программами и их приложениями.

#### **Тема 3. Сведения о векторной и битовой графике. (8,5 часов)**

*Теория***.** Описание стандартов. Векторная графика. Битовая графика.

*Практика*. Рисование геометрических фигур. Изменение расширения, величины, кодирование битовой карты.

# **Тема 4. Работа с текстом**. **(6,5 часов)**

*Теория.* Шрифты. Виды шрифтов. Управление шрифтами.

*Практика.* Форматирование текста в текстовом редакторе, в графическом редакторе.

#### **Тема 5. Цвета**. **(8,5 часов)**

*Теория.* Проблема цветов. Модели красок. *Практика.* Калибровка цветов. Присвоение цвета. Цвета в графическом редакторе.

## **Тема 6. Форматы графических файлов**. **(8,5 часов)**

*Теория.* Форматы записи компьютерной графики. Функции «импорт» и «экспорт». *Практика.* Импортирование графики. Экспортирование графики. Использование функции OLE. Открытие графики в разных форматах.

#### **Тема 7. Печать**. **(5,5 часов)**

*Теория.* Типы принтеров и печати. Печать в графическом редакторе. Печать из текстового редактора.

*Практика.* Выполнение бланка письма в текстовом редакторе. Выполнение визитки в текстовом редакторе.

#### **Тема 8. Сканирование. (4,5 часов)**

*Теория.* Описание сканеров.

*Практика.* Ретушь отсканированной битовой карты в графическом редакторе.

#### **Тема 9. Работа с битовой графикой**. **(8,5 часов)**

*Теория*. Работа с битовой картой в текстовом редакторе. Объединение битовой и векторной графики в текстовом редакторе.

*Практика.* Выполнение газетного объявления в текстовом редакторе.

#### **Тема 10. Технологии расширенного редактирования**. **(8,5 часов)**

*Теория.* «Верстка» в программе графического редактора. Работа в слоях.

*Практика.* Выполнение коллажа в программе графического редактора. Выполнение цветного рисунка в графическом редакторе.

# **Тема 11. Спецэффекты в графическом и текстовом редакторе**. **Power Point. (15,5 часов)**

*Теория*. Выполнение упаковки. Работа в Power Point. *Практика.* Упаковка данных. Разработка презентаций.

#### **Тема 12. Дополнительные функции текстового редактора**. **(8,5 часов)**

*Теория.* Выполнение упаковки. *Практика.* Выполнение пуансона.

#### **Тема 13. AdobePhotoshopCS5**. **(19 чаcов)**

*Теория.* Работа с интерфейсом, спектр применения, фильтры. *Практика.* Работа с фильтрами и инструментами, работа с фото и анимацией.

# **Тема 14. Выполнение сложного проекта**. **(8,5 часов)**

*Теория*. Организация работ при сложных проектах. *Практика*. Выполнение складной папки в текстовом редакторе.

#### **Тема 15. Полиграфия. (8,5 часов)**

*Теория.* Знакомство с полиграфией и технологией печати. *Практика.* Выполнение многостраничной брошюры в текстовом редакторе.

## **Тема 16. Подготовка работы для нужд полиграфии**. **(8,5 часов)**

*Теория.* Импозиция в программе текстовогоредактора.

*Практика.* Экспозиция бланка письма. Экспозиция папки. Экспозиция многостраничной брошюры. Экспозиция упаковки.

#### **Тема 17. AbodeAcrobat**. **(8,5 часов)**

*Теория* Описание формата. Запись работ.

*Практика*. Импорт работ в текстовый редактор. Экспорт работ в графический редактор.

#### **Тема 18. Интернет**. **(8,5 часов)**

*Теория*. Подготовка графики. Интересные веб-странички, посвященные компьютерной графике.

*Практика.* Проектирование веб-страниц с помощью конструктора ucoz.

# **Тема 19. Итоговое занятие**. **(4 часа)**

*Теория*. Тестирование по ранее изученным темам.

*Практика.* Защита итоговой работы. Макет полиграфической или журнальногазетной продукции.

Календарно-тематическое планирование является неотъемной частью дополнительной общеразвивающей программы дополнительного образования детей информатика и ИКТ(техническая направленность).

# **Раздел 2. Комплекс организационно-педагогических условий**

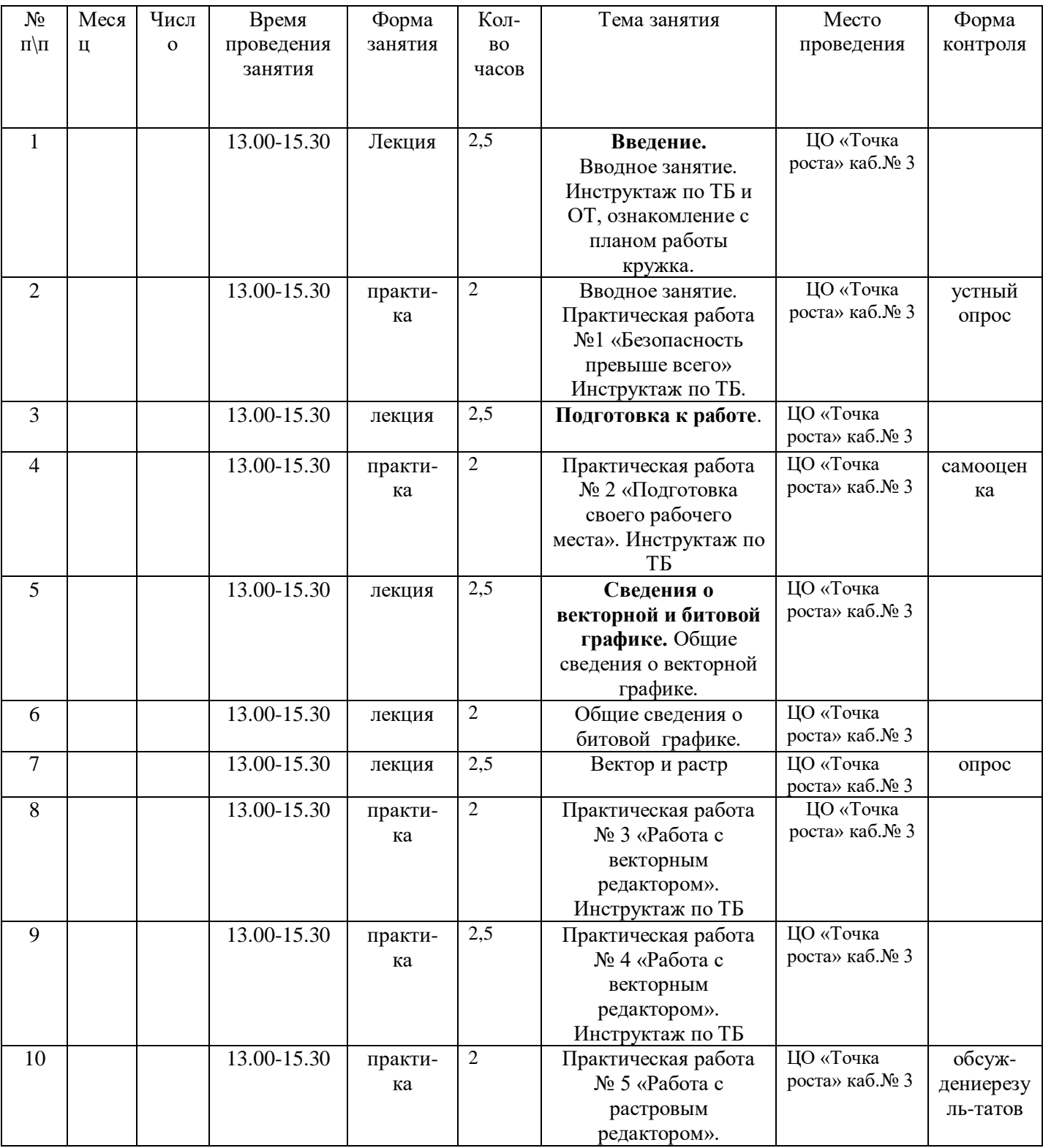

# Календарный учебный график

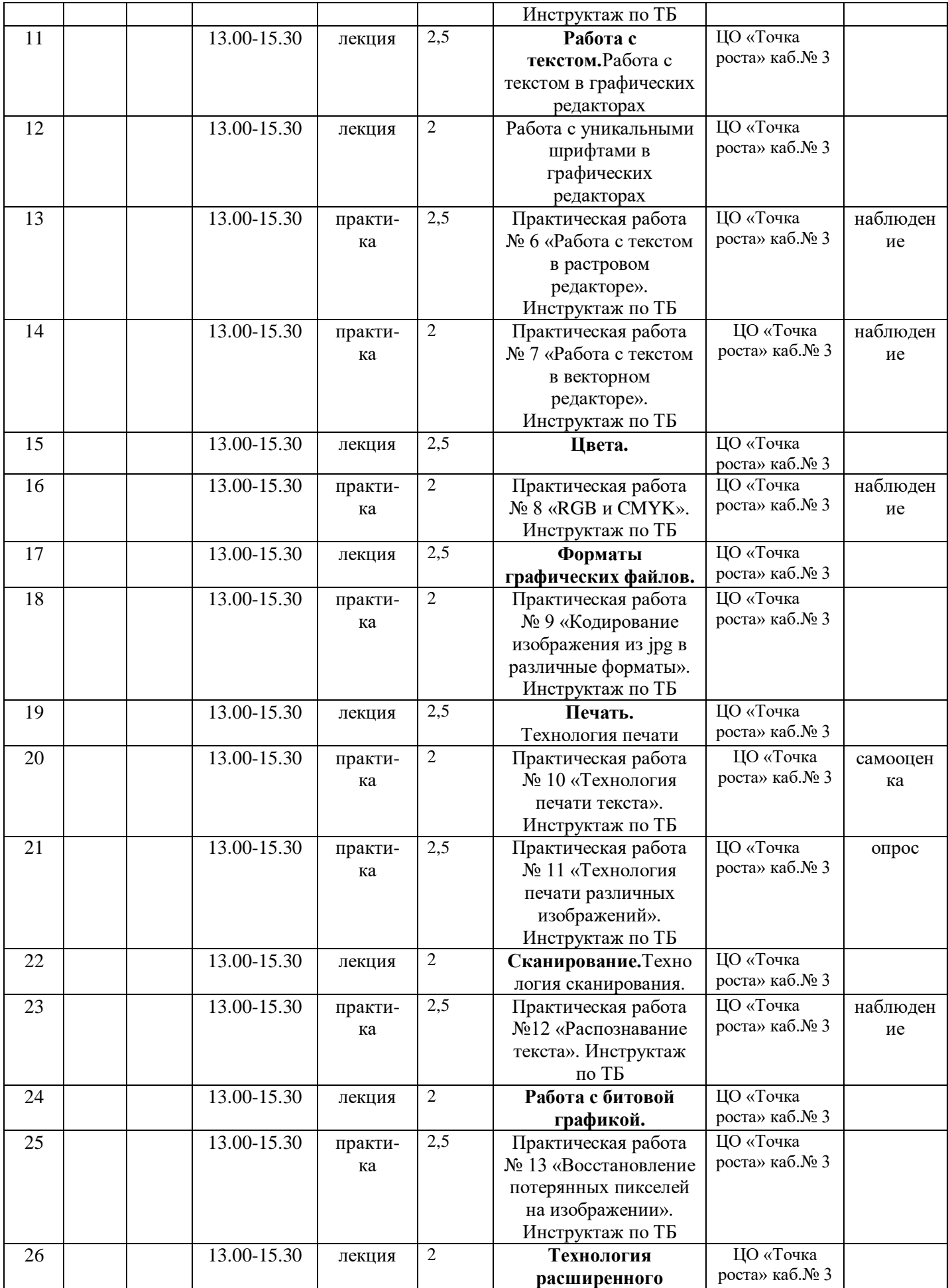

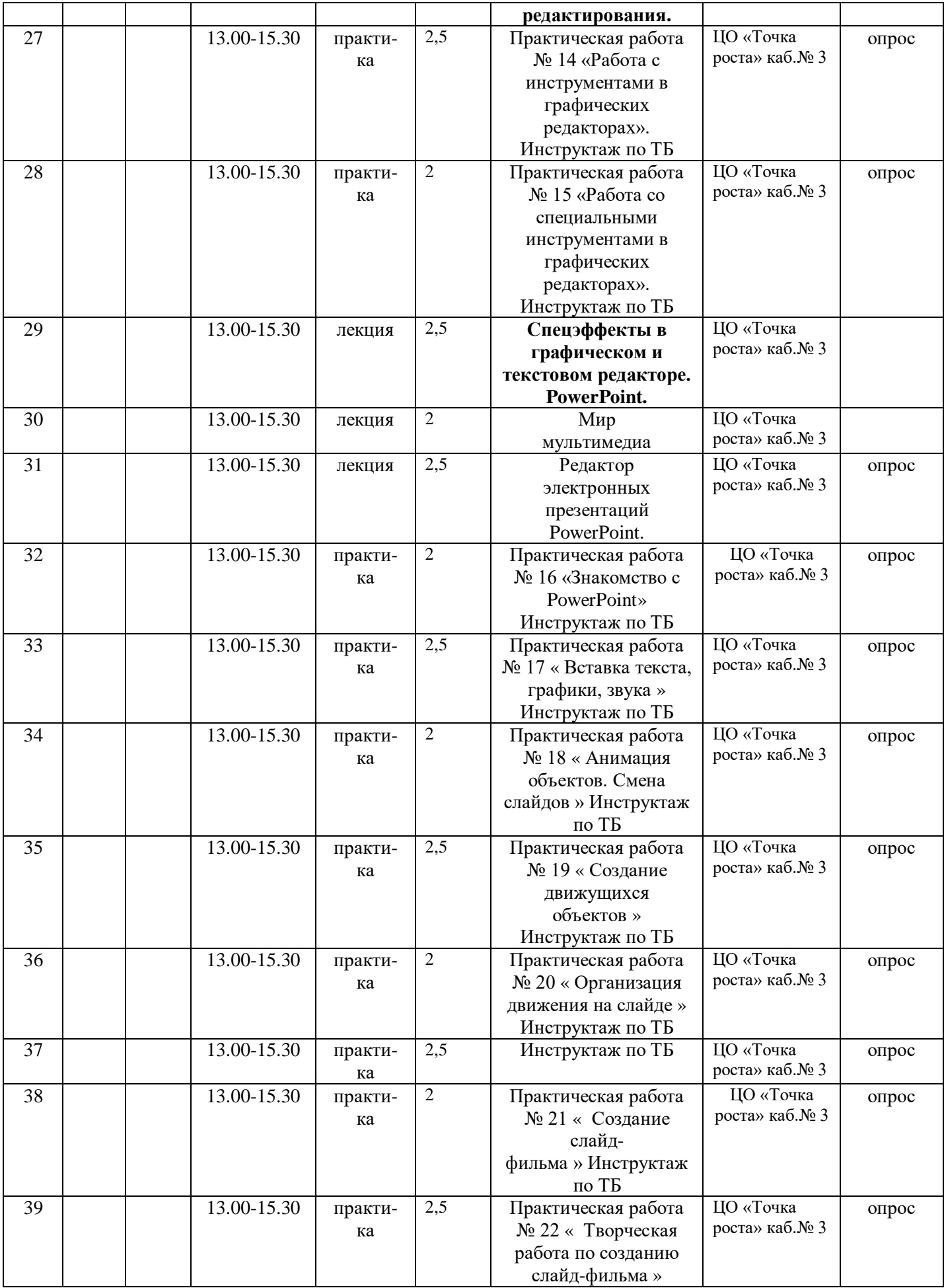

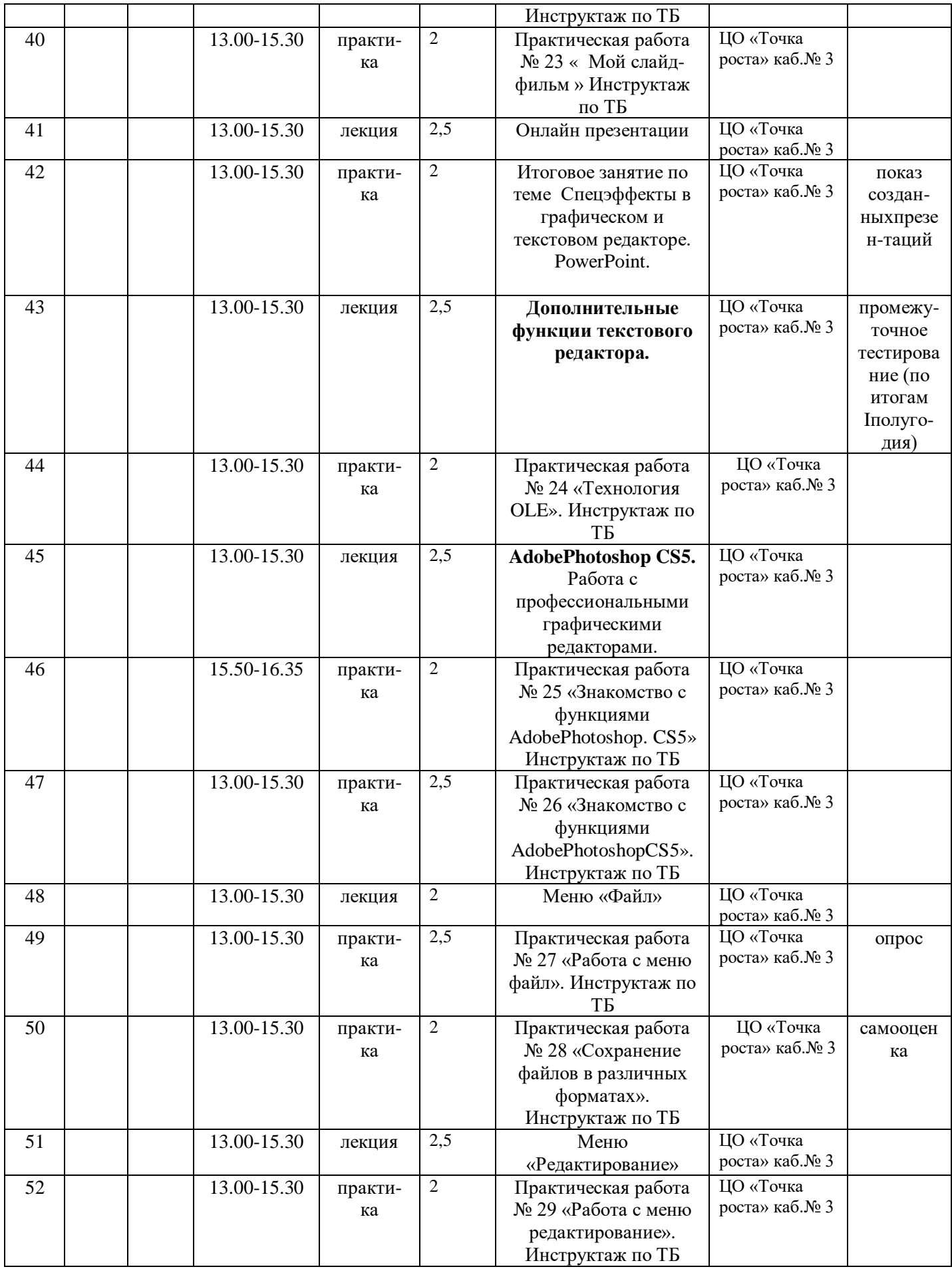

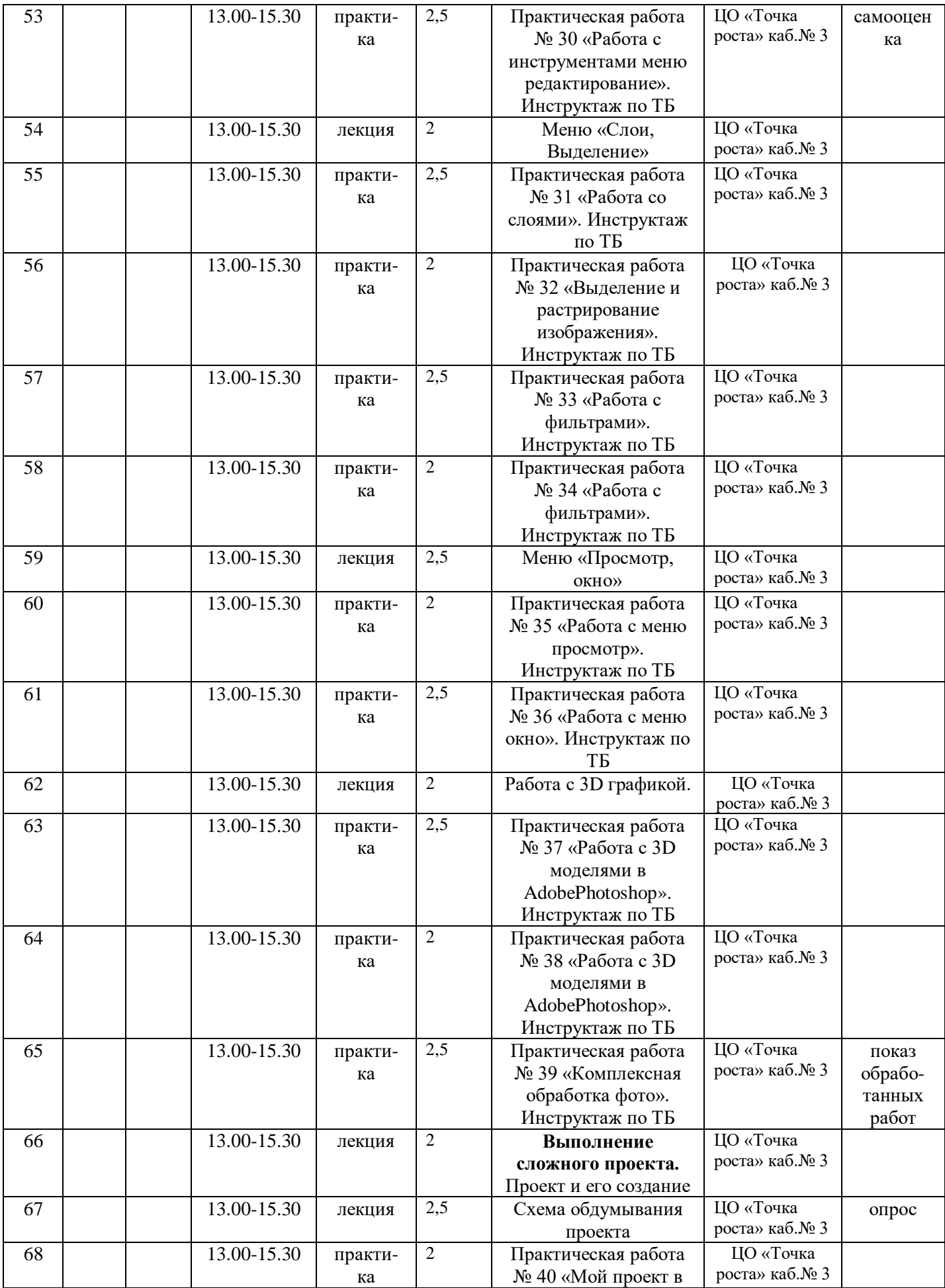

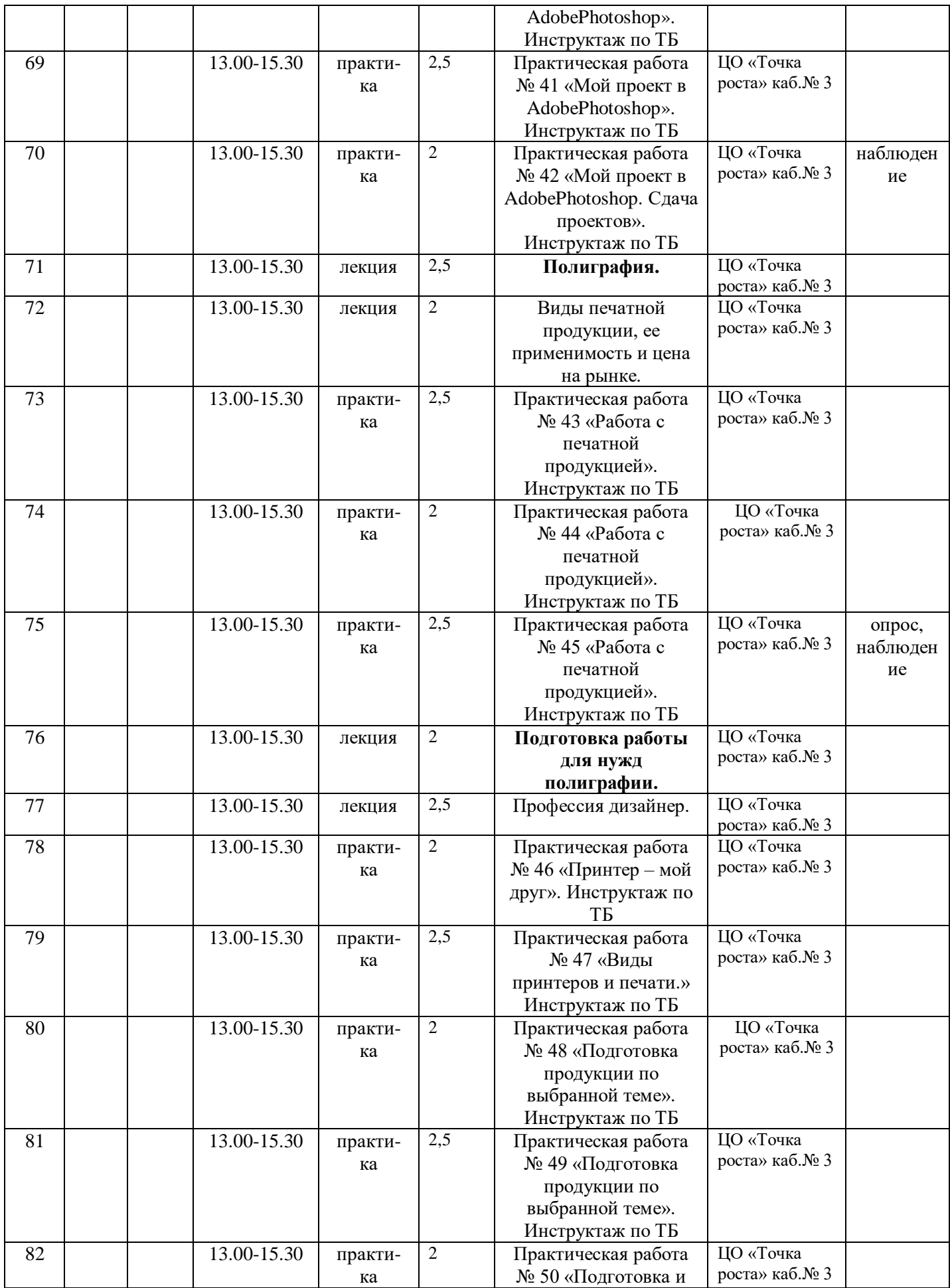

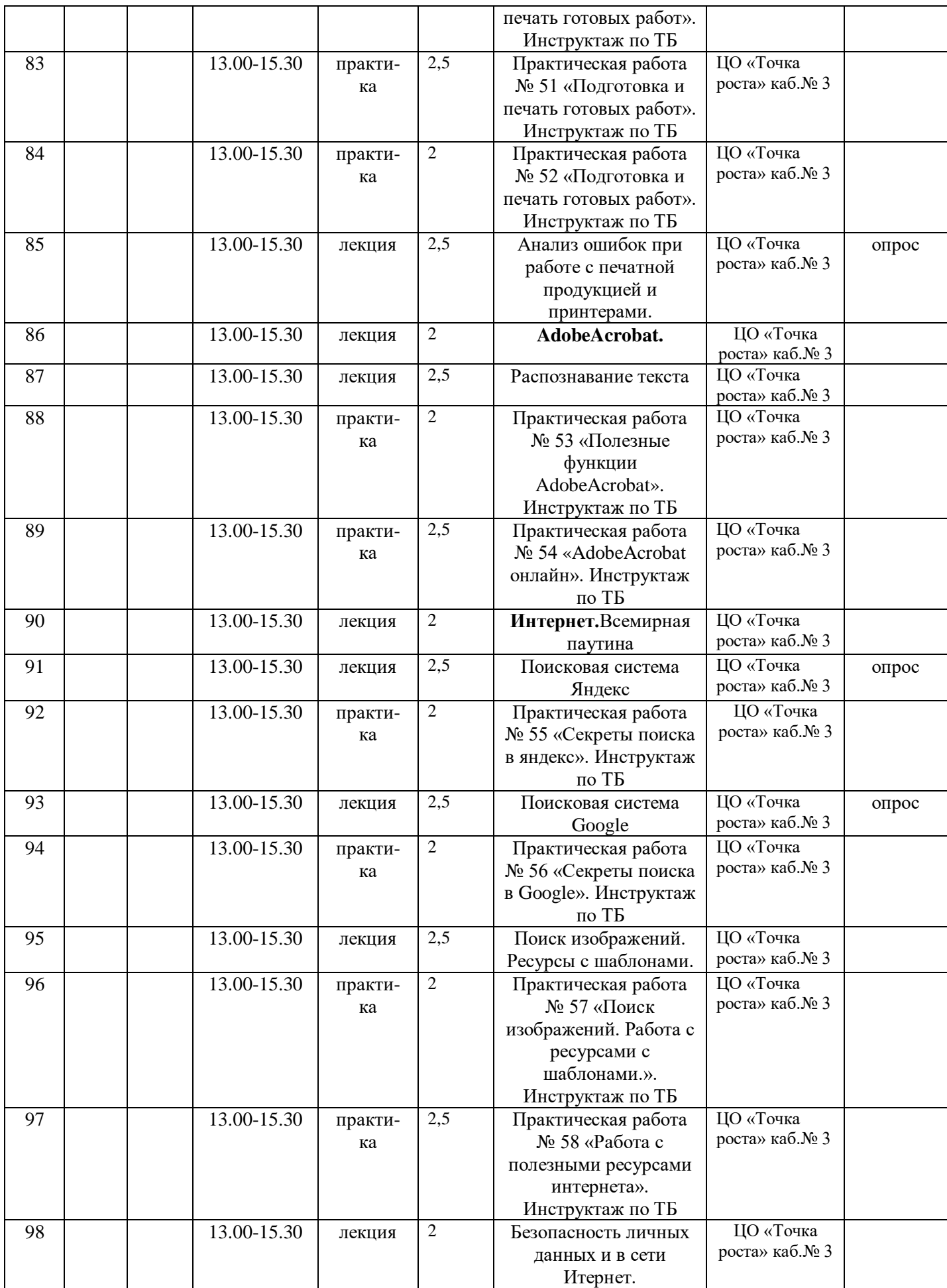

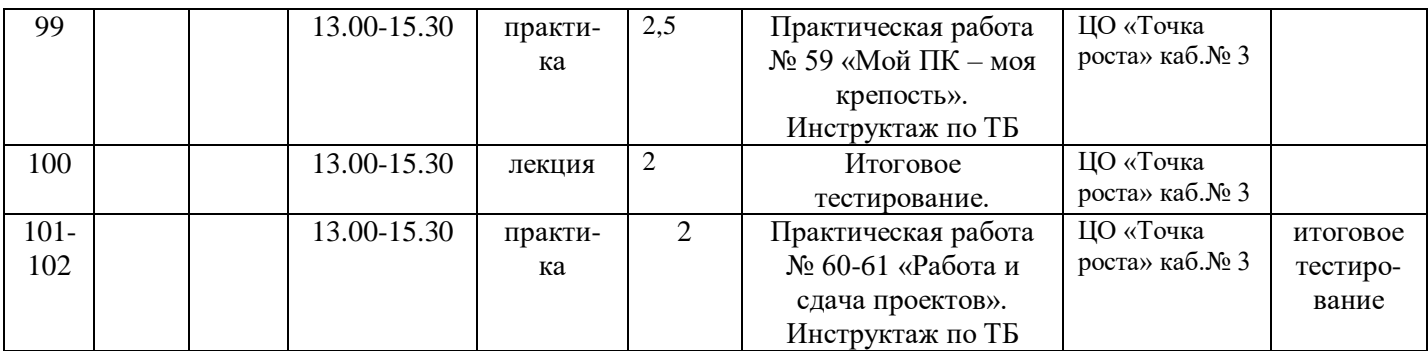

# **Условия реализации программы**

 Учебный кабинет площадью и освещенностью в соответствии с нормами СанПиН (площадь кабинета не менее 3 кв.м.на чел., освещённость 300-500 лк). В помещении должно быть естественное освещение и система общего освещения.

 Кабинет оборудован защитным заземлением (занулением) в соответствии с техническими требованиями по эксплуатации, одноместными столами, оконные проемы оборудованы регулируемыми устройствами – жалюзи.

 В помещении проводится ежедневная влажная уборка и систематическое проветривание.

 Экран монитора находится от глаз пользователя на расстоянии 600-700 мм, но не ближе 500 мм с учетом размеров алфавитно-цифровых знаков и символов.

# **Технологическое и дидактическое оснащение учебного кабинета:**

Методические и дидактические пособия, а также необходимые материалы для организации учебно-воспитательного процесса (плакаты, тренажеры как электронные версии так и бумажный вариант).

# **Материально-техническое обеспечение программы:**

Учебный кабинет («Информатика») общей площадью 52м.кв.;

# **Техническое оснащение:**

- $\bullet$  Hoyr<sub>6yk</sub> 1 шт.;
- Компьютер (в сборе) 10 шт.;
- Многофункциональное устройство (МФУ) 1 шт.;
- Мульмедийный проектор 1 шт.;
- Интерактивная доска 1 шт. **Мебель:**
- Стол учительский 1шт.;
- Стул учительский 1 шт.;
- Парта ученическая (парта-лавка) 8 шт.;
- Доска 1 шт.;
- $\bullet$   $Hk$ аф 1 шт.;
- Стол компьютерный 10 шт.;
- Стул ученический 20 шт.

# **Формы аттестации**

 Мониторинг овладения теоретическими знаниями учащихся по программе проводится в тестовой форме во 2 полугодии 1 раз в год, учитываются результаты участия в конкурсах, олимпиадах, конференциях, проводится мониторинг результатов обучения и карта наблюдения учащихся.

Тесты

# **1 вариант**

**1. Растровое изображение представляет из себя ...**

- a. мозаику из очень мелких элементов пикселей;
- b. сочетание примитивов;
- c. палитру цветов.
- **2. Векторное графическое изображение формируется из**
	- a. красок
	- b. пикселей
	- c. графических примитивов
- **3. Эффективно представляет изображения фотографического качества...**
	- a. векторная графика;
	- b. растровая графика.
- **4. Могут быть легко распечатаны на принтерах...**
	- a. векторные рисунки;
	- b. растровые изображения.

# **5. Векторное графическое изображение получается**

- a. при работе с системами компьютерного черчения
- b. при работе с фото и видеокамерами
- c. при преобразовании графической информации из аналоговой формы в цифровую
- **6. Какой тип графического изображения вы будете использовать для разработки эмблемы организации, учитывая, что она должна будет печататься на малых визитных карточках и больших плакатах?**
	- a. растровое изображение
	- b. векторное изображение
- **7. К какой компьютерной графике вы отнесёте данное изображение, построенное в текстовом процессоре MicrosoftWord?**
	- a. Растровой.
	- b. Векторной.
	- c. Трёхмерной

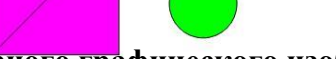

- **8. К числу достоинств векторного графического изображения относится**
	- a. создание практически любого изображения, вне зависимости от сложности
	- b. наивысшая скорость обработки сложных изображений
	- c. увеличение масштаба без увеличения размера файла ни на один байт

# **9. Файлы, с какой графикой имеют наименьший размер?**

- a. Растровой.
- b. Векторной.
- c. Трёхмерной

# **10. Изображения, какой графики состоят из массива точек(пикселей)?**

- a. Растровой
- b. Векторной.
- c. Трёхмерной.

На вопросы 11 и 12 требуется дать развернутый ответ

**11. Перечислите основные параметры области рисования в графических редакторах**

# **12. В чем состоит разница между результатами рисования в растровых и векторных графических редакторах?**

# **Задачи**

- **13.** Для хранения растрового изображения размером 1024 х 512 пикселей отвели 256 кбайт памяти. Каково максимально возможное число цветов в палитре изображения?
- **14.** В процессе преобразования растрового графического изображения количество цветов уменьшилось с 64 до 8. Во сколько раз уменьшился объем, занимаемый им в памяти?

# **2 вариант**

- **1. Растровое графическое изображение формируется из**
	- a. линий
	- b. пикселей
	- c. графических примитивов
- **2. В векторной графике изображения строятся из ...**
	- a. пикселей;
	- b. примитивов;
	- c. рисунков.
- **3. Относительно небольшой объём памяти занимают ...**
	- a. векторные рисунки;
	- b. растровые изображения.
- **4. Могут быть легко масштабированы без потери качества...**
	- a. векторные рисунки;
	- b. растровые изображения.

# **5. Растровое графическое изображение получается**

- a. в процессе сканирования
- b. при работе с системами компьютерного черчения
- c. при создании рисунка в MS Word
- **6. Какой тип графического изображения вы будете использовать при редактировании цифровой фотографии?**
	- a. растровое изображение
	- b. векторное изображение
- **7. К какой компьютерной графике вы отнесёте данное изображение?**
	- a. Растровой
	- b. Векторной
	- c. Трехмерной

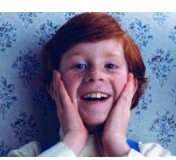

**8. Что можно отнести к достоинствам растровой графики по сравнению с векторной?**

- a. Малый объём графических файлов.
- b. Фотографическое качество изображения.
- c. Возможность просмотра изображения на экране графического дисплея.
- d. Возможность масштабирования изображения без изменения его качества
- **9. Файлы, с какой графикой имеют наибольший размер?**
	- a. Растровой.
	- b. Векторной.
	- c. Трёхмерной.
- **10. Изображения, какой графики состоят из массива точек(пикселей)?**
	- a. Растровой.
- b. Векторной
- c. Трёхмерной

На вопросы 11 и 12 требуется дать развернутый ответ

**11. Перечислите основные параметры области рисования в графических редакторах**

# **12. В чем состоит разница между результатами рисования в растровых и векторных графических редакторах?**

# **Задачи**

- 13. Для хранения растрового изображения размером 64 на 64 пикселя отвели 512 байтов памяти. Каково максимально возможное число цветов в палитре изображения?
- 14. В процессе преобразования растрового графического файла количество цветов уменьшилось с 512 до 8. Во сколько раз уменьшился информационный объем файла?

# **Ключ к тесту**

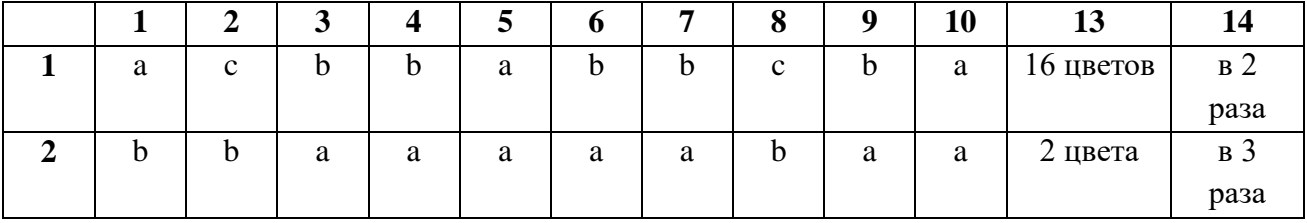

Ответы на вопросы 11 и 12

11. Основные параметры области рисования в графических редакторах – размер, поля и ориентация

12. Разница состоит в следующем: в **растровом** графическом редакторе нарисованный объект перестает существовать как самостоятельный элемент после окончания рисования и становится лишь группой пикселей на рисунке. В **векторном** редакторе этот объект продолжает сохранять свою индивидуальность, его можно копировать, перемещать, изменять размеры, цвет и прозрачность.

# Оценочные материалы

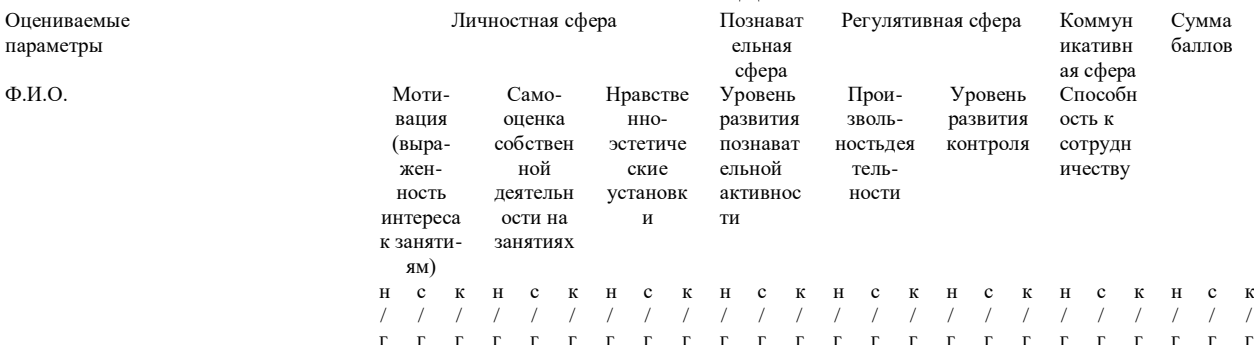

## КАРТА НАБЛЮДЕНИЯ

# Мониторинг результатов обучения ребенка<br>по дополнительной образовательной общеразвивающей программе<br>«АРТ-дизайн»

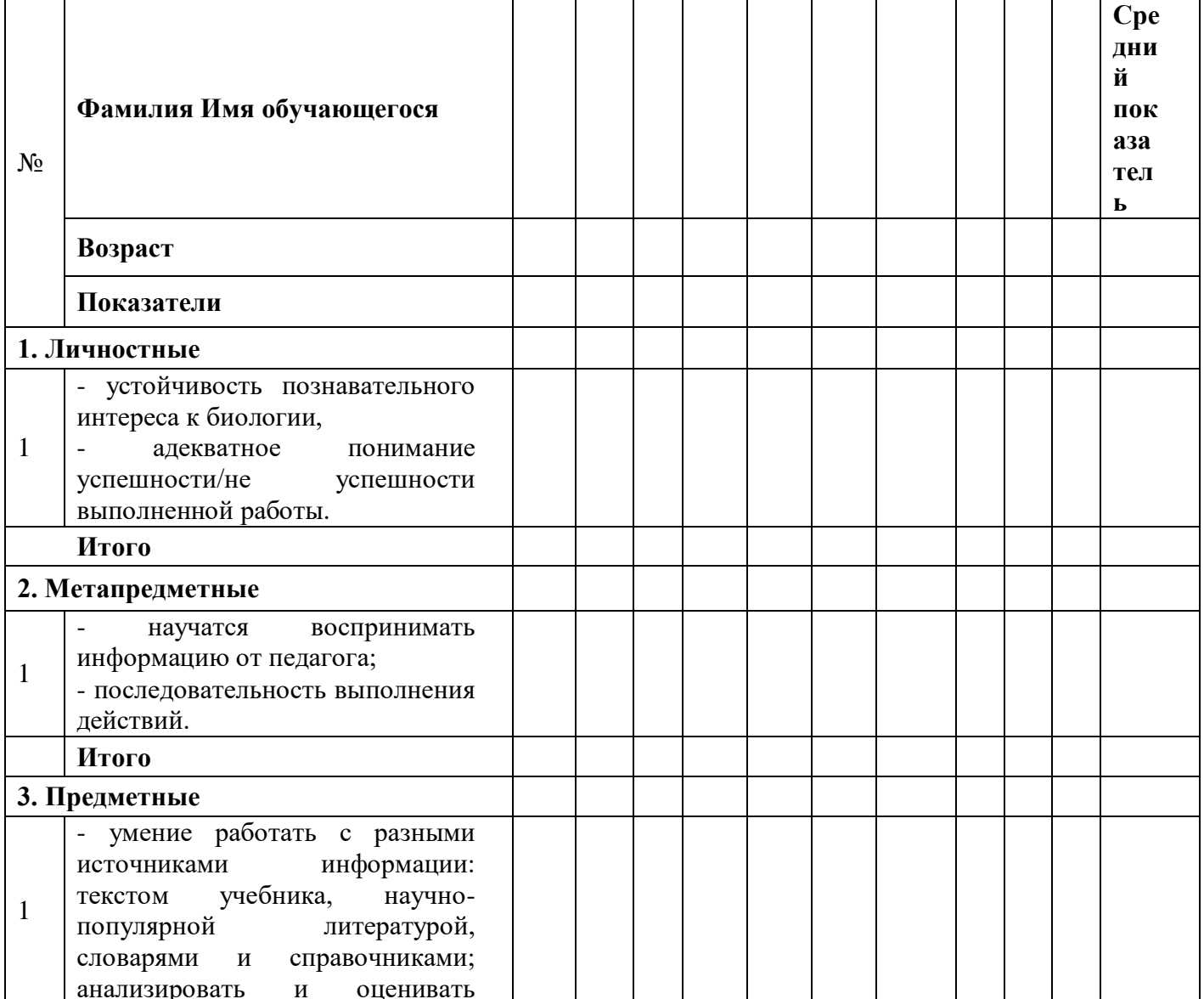

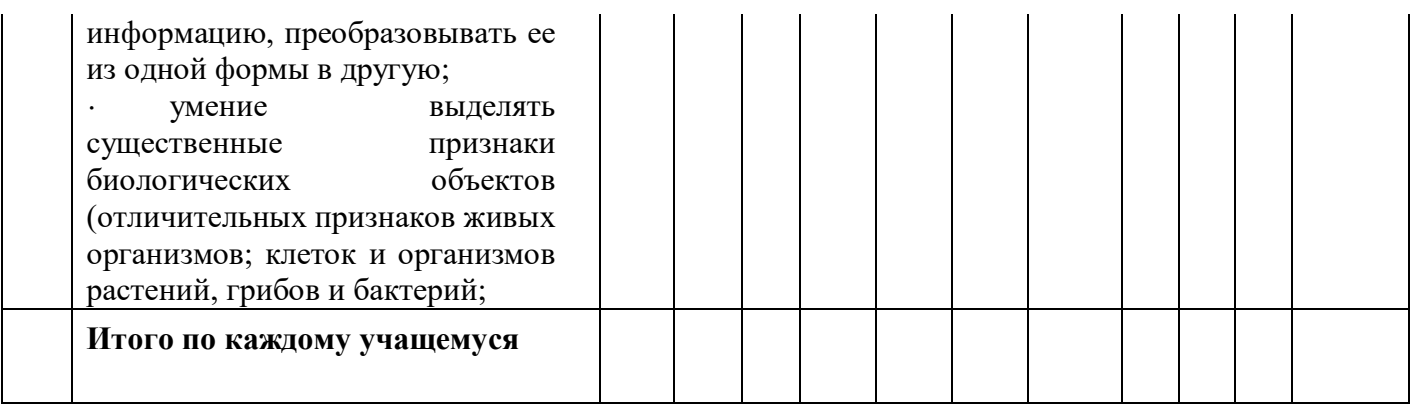

#### **Методические материалы**

Образовательный процесс по программе «Компьютерный дизайнер» производится очно.

По своей специфике образовательный процесс в учреждении дополнительного образования детей имеет развивающий характер, т.е. направлен на развитие природных задатков детей, реализацию их интересов и способностей. Выбор методов обучения определяется с учетом возможностей детей, возрастных и психофизиологических способностей детей и подростков; с учетом специфики изучения данного учебного предмета, направления образовательной деятельности, возможностей материально-технической базы, типа и вида занятий.

В процессе обучения используются несколько основных типов занятий:

- Занятие – изучение нового материала.

- Занятие выполнения практической работы.

- Комбинированное занятие.

Структура занятий:

# **Занятие - изучение нового материала.**

Организационный момент. (Приветствие, сообщение темы и цели занятия).

Основная часть. (Изучение новой темы. Могут применяться такие методы обучения, как рассказ, беседа, использование различных наглядных пособий).

Закрепление. (Проверка степени усвоения материала в форме индивидуальной и фронтальной беседы по основным положениям прослушанного материала. Возможно проведение самостоятельной проверочной работы).

# **Занятие - выполнение практической работы.**

Организационный момент. (Приветствие, сообщение темы и цели занятия). Основная часть:

- Повторение материала, необходимого для выполнения работы.

- Рассмотрение порядка выполнения работы, разбор вопросов, вызывающих у

воспитанников затруднения.

- Выполнение работы.

- Формулировка вывода, сравнение его с поставленной целью работы.

- Подведение итогов.

**Комбинированное занятие** - используются элементы занятий рассмотренных типов в различных сочетаниях, как по времени, так и по сочетанию применения.

# **Список литературы**

1. Залогова Л.А.Компьютерная графика. Элективный курс: Учебное пособие/Л.А.Залогова. – 2 изд. – М.: БИНОМ. Лаборатория знаний, 2014. – 212 с., 16 с. Ил.: ил.

2. Залогова Л.А*.* Компьютерная графика. Элективный курс: Практикум/Л.А.Залогова. – М.: БИНОМ. Лаборатория знаний, 2014

# **Список литературы для педагогов:**

- 1. Залогова Л.А. Компьютерная графика. Элективный курс: Учебное пособие. М.: БИНОМ. Лаборатория знаний, 2014.
- 2. Пожарина Г.Ю. Свободное программное обеспечение на уроке информатики. СПб.: БХВ-Петербург, 2015.
- 3. Залогова Л.А. Компьютерная графика. Элективный курс. Практикум / Л.А. Залогова. –М.: БИНОМ. Лаборатория знаний, 2014 г. – 245 с.

#### **Список рекомендованной литературы для обучащихся:**

- 1. Залогова Л.А. Компьютерная графика. Элективный курс: Практикум. М.: БИНОМ. Лаборатория знаний, 2014.
- 2. Залогова Л.А. Компьютерная графика. Элективный курс: Учебное пособие. М.: БИНОМ. Лаборатория знаний, 2014.

# **Список интернет-ресурсов:**

<http://www.gimpart.org/osnovyi-rabotyi> - Уроки Gimp для начинающих. <http://gimp-master.moy.su/> [www.progimp.ru/articles/](http://www.progimp.ru/articles/) <http://inkscape.paint-net.ru/?id=3> <http://www.inkscapebook.ru/first/>